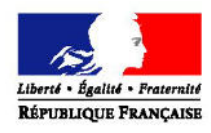

PRÉFET DE L'YONNE

# **Notice formulaire simplifié**

## **L'évaluation des incidences**

Le projet est soumis à évaluation des incidences, dans l'Yonne, s'il figure sur l'une des listes suivantes :

- la liste nationale du décret n°2010-365 du 9 avril 2010 relatif à l'évaluation des incidences Natura 2000,

- la liste locale complémentaire au 1<sup>er</sup> décret : arrêté préfectoral N°DDT/SEFC/2011/0081,

- la liste locale relative au « régime propre » : arrêté préfectoral n°DDT/SEFC/2013/0029.

L'évaluation des incidences porte sur les habitats et les espèces d'intérêt communautaire ayant justifié la désignation du ou des sites Natura 2000 et sont inscrits dans le formulaire standard de données (FSD).

**Il est de la responsabilité du porteur de projet de conclure à l'absence ou non d'incidences de son projet sur les espèces et les habitats ayant justifié la désignation du ou des sites Natura 2000.**

## **Le formulaire**

Ce formulaire permet de répondre à la question suivante : mon projet a-t-il une incidence sur les espèces et habitats ayant justifié la désignation d'un site Natura 2000 ?

Ce formulaire s'adresse **exclusivement** aux particuliers dont le projet est soumis à évaluation des incidences et lorsqu'il n'y a pas ou peu d'impacts, a priori. Il s'agit de fournir un outil d'aide à la décision, pour les personnes soumises à l'évaluation des incidences Natura 2000 mais ne disposant pas des compétences requises pour une expertise poussée. Le porteur -particulier- a, néanmoins, le choix de réaliser son évaluation des incidences sur papier libre, dès lors que son contenu répond aux attentes de l'article R414-23 du code de l'environnement.

Les plans, programmes et projets, susceptibles d'avoir un impact doivent faire l'objet d'une évaluation des incidences dite complète.

**Attention :** si tout risque d'incidence ne peut être écarté avec certitude, un dossier complet doit être établi.

**Les porteurs, autres que des particuliers, bureaux d'étude et prestataires mandatés par un tiers notamment, ne doivent pas utiliser ce formulaire.**

#### **Où trouver les informations nécessaires pour renseigner le formulaire ?**

- pour les informations générales sur l'évaluation des incidences, sur la page internet www.bourgogne-franchecomte.developpement-durable.gouv.fr/prendre-en-compte-natura-2000-dans-les-activites-r2823.html

- Pour les informations sur le site Natura concerné (habitats, espèces, FSD, docob)
- Auprès de l'animateur Natura 2000 du site
- Auprès de la direction départementale des Territoires de l'Yonne (89) en l'absence d'animateurs

- Sur la page internet www.bourgogne-franche-comte.developpement-durable.gouv.fr/tableau-de-bord-des-sitesa7211.html est disponible un tableau de bord, qui permet d'avoir accès aux informations suivantes :

- coordonnées des animateurs Natura 2000
- formulaire standard de données

 - document d'objectifs de gestion du site (docob), qui présentent les périmètres des sites, les habitats et les espèces d'intérêt communautaire présents

# **Consignes nécessaires au remplissage**

Partie 1.A : localisation du projet

- fournir une carte à une échelle suffisante et lisible, permettant un repérage aisé. Un fond de carte IGN scan 25 est préconisé. En l'absence de ce document, le dossier sera jugé incomplet.

- l'adresse du projet doit être précise (numéro, rue, éventuellement lieu-dit)

Partie 1.C : Étendu du projet et délais de réalisation

- la surface d'implantation concerne le, seul, projet c'est-à-dire la taille de la zone concernée après travaux. - la surface de chantier comprend la surface d'implantation du projet ainsi que les zones utiles à la réalisation des travaux (stockage du matériel, parking des engins et voitures, zone de transit, etc).

# Parties 2. Habitats naturels et 3. Espèces

- dans ces paragraphes, on entend par projet/zone de projet, la zone d'implantation et la zone de chantier.

- l'évaluation des incidences ne porte que sur les habitats et les espèces ayant justifié la désignation du ou des sites. Les informations nécessaires, relatives au FSD, se trouvent dans les paragraphes 3.1 et 3.2 du FSD. L'analyse et la conclusion portent sur ces habitats et ces espèces, il est donc primordial de renseigner de façon correcte les rubriques relatives au FSD.

- les questions 2.8, 2.12, et 3.12 portent sur le lien fonctionnel entre le projet et un site/habitat. Un lien fonctionnel est défini par le fait que l'état et/ou le fonctionnement d'une zone influencent l'autre.

- les questions [2.9 à 2.11] et [3.9 à 3.11] ont pour objectif d'aider le pétitionnaire à établir le lien fonctionnel lié à l'eau. Si pour les questions [2.9 à 2.11] la réponse est oui, la réponse à la question 2.12 est oui. Si pour les questions [3.9 à 3.11], la réponse est oui, la réponse à la question 3.12 est oui.

- les questions 3.5, 3.6 et 3.8 portent sur les habitats d'espèces. Les habitats d'espèces sous des zones nécessaires au cycle de vie de l'espèce considérée. Ainsi, il peut s'agir, par exemple, des zones de chasse, de sites d'hibernation pour les chauves -souris ou de mares de reproductions pour les amphibiens.

## Partie 4 : Effets du projet

Cette partie permet de lister les différents effets inhérents à la réalisation du projet. Ces effets peuvent directs ou indirects, temporaires ou permanents. Les effets temporaires peuvent néanmoins avoir des effets négatifs.

# Partie 5 : Conclusions

Afin de renseigner rapidement le formulaire, il est fortement recommandé de prendre contact avec l'animateur Natura 2000 ou la DDT.

Il est de la seule compétence du porteur de conclure. À cette fin, il doit croiser l'intérêt des habitats et des espèces présents sur le site et l'intensité des effets de son projet.

Dès lors que des espèces et/ou des habitats inscrite au FSD sont présents au droit du projet, le pétitionnaire doit apporter la plus grande attention à son analyse et évaluer objectivement le degré d'incidence de son projet.

#### **Exemples de cas où le projet n'a pas d'incidence sur le(s) site(s) Natura 2000**

Exemple 1 : le projet est situé en zone Natura 2000 (oui en 1.1) et la réponse aux questions 2.1, 2.4, 2.5, 3.1, 3.4, 3.5 est non le projet n'a pas d'incidences sur le site Natura 2000.

Exemple 2 : le projet est situé en zone Natura 2000 (oui en 1.1) et la réponse en 2.1 et en 2. 3 est oui

 la surface modifiée (paragraphe 4) est modeste (quelques mètres carré) par rapport à la surface de l'habitat concerné

le projet n'a pas d'incidences sur le site Natura 2000.

Exemple 3 : le projet est situé en zone Natura 2000 (oui en 1.1), la réponse en 2.1 est oui et la réponse en 2.3 est non le projet n'a pas d'incidences sur le site Natura 2000.

Exemple 4 :le projet n'est pas situé en zone Natura 2000 (non en 1.1), ni proximité d'une zone Natura 2000 (non en 1.5) le projet n'a pas d'incidences sur le site Natura 2000.

Exemple 5 : le projet n'est pas situé en zone Natura 2000 (non en 1.1) mais il est situé à proximité d'une zone Natura 2000 (oui en 1.5). La réponse en 2.6, 2.9, 3.3 et 3.5 est non. le projet n'a pas de lien fonctionnel avec le(s) site(s) Natural 2000 (réponse non à la dernière le projet n'a pas d'incidences sur le site Natura 2000.